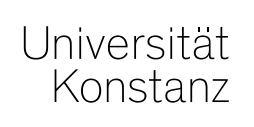

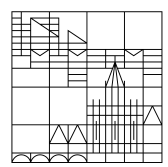

Universität Konstanz · 78457 Konstanz **Fachbereich** bitte auswählen Bearbeitung: E-Mail: +49 7531 88- Fax +49 7531 88- Datum:

## **Ihre Annahme als DoktorandIn im Fach** bitte auswählen bitte auswählen

Sehr geehrte/r Herr/Frau \_\_\_\_\_\_\_\_\_\_\_\_\_\_\_\_\_\_\_\_\_\_\_\_\_\_\_\_\_\_\_\_\_\_\_,

ich freue mich darüber, Ihnen heute mitteilen zu dürfen, dass Ihrem Antrag auf Annahme als Doktorand bzw. Doktorandin zugestimmt wurde.

Herr/Frau \_\_\_\_\_\_\_\_\_\_\_\_\_\_\_\_\_\_\_\_\_\_\_\_\_\_\_\_\_\_\_\_\_\_\_\_\_\_\_\_\_\_\_\_\_\_\_

hat sich bereit erklärt, Ihre wissenschaftliche Betreuung zu übernehmen.

Die Namen der weiteren Betreuenden sind (vgl. § 5 Abs. 4 Promotionsordnung):

Name des/der weiteren Betreuenden:

Name des/der weiteren Betreuenden:

Sie werden im Rahmen eines Promotionsstudiengangs an der Universität Konstanz promovieren (bitte ankreuzen):

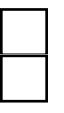

Ja Nein

Bitte bewahren Sie dieses Schreiben sorgfältig auf. Es wird zu gegebener Zeit für Ihren "Antrag auf Eröffnung des Promotionsverfahrens" benötigt (vgl. § 6 Promotionsordnung). Das Promovierenden-Portal der Universität Konstanz mit allen relevanten Informationen rund um Ihre Promotion finden Sie unter [www.uni.kn/promovierenden-portal.](http://www.uni.kn/promovierenden-portal) Eine ggf. nach § 5 Abs. 5 Promotionsordnung vorgesehene Zuweisung von zusätzlichen Betreuungspersonen, insbesondere Mentorinnen bzw. Mentoren, erfolgt gesondert, spätestens sechs Monate nach der Annahme.

Freundliche Grüße

Name und Unterschrift der/des Fachbereichssprecherin/Fachbereichssprechers

**Dienstsiegel** des Fachbereichs

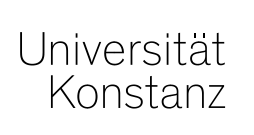

bitte auswählen

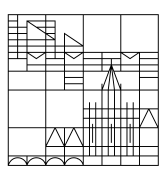

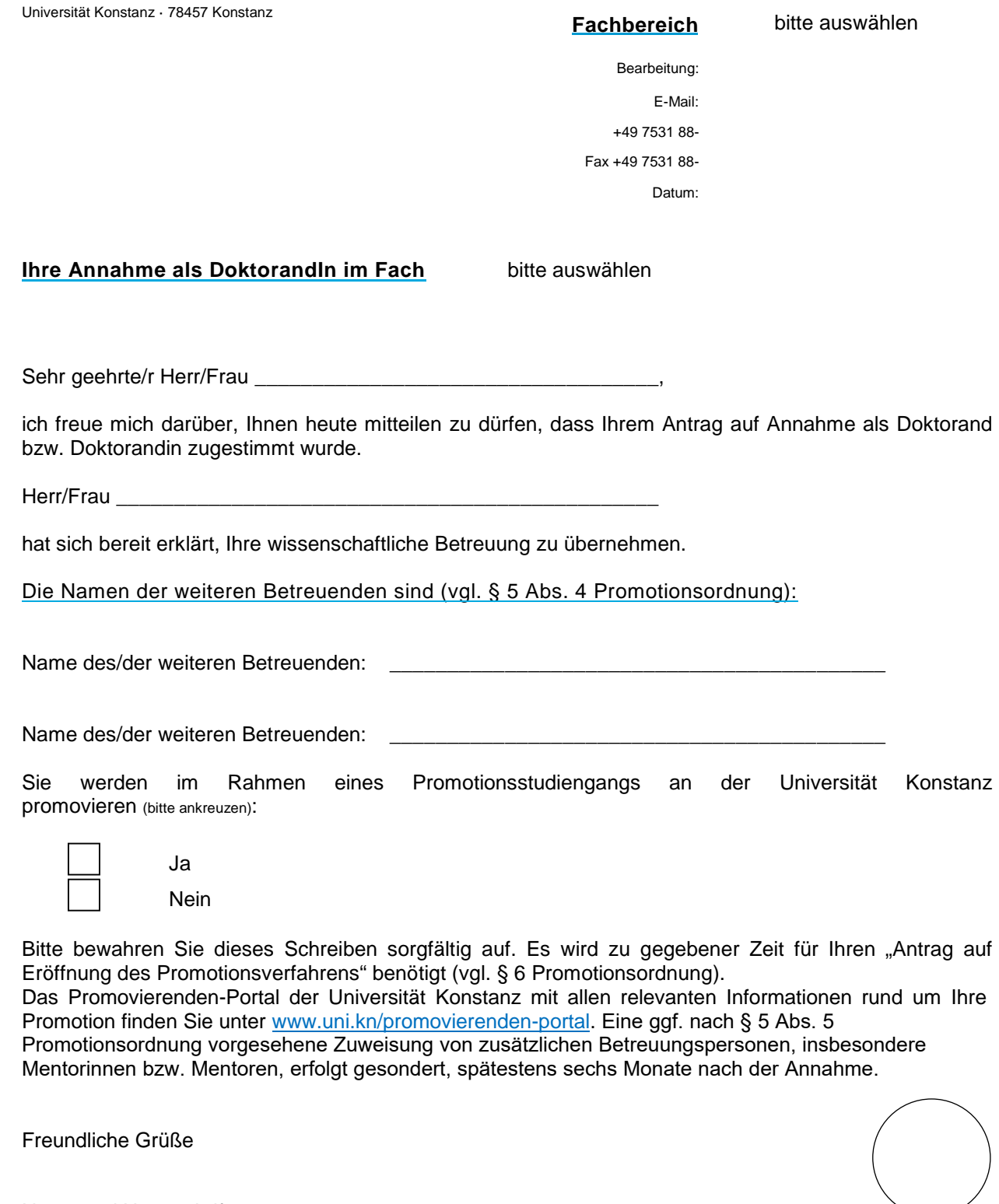

Name und Unterschrift der/des Fachbereichssprecherin/Fachbereichssprechers

Dienstsiegel des Fachbereichs

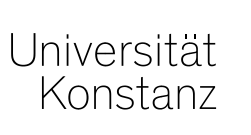

bitte auswählen

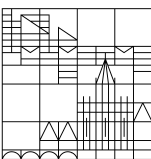

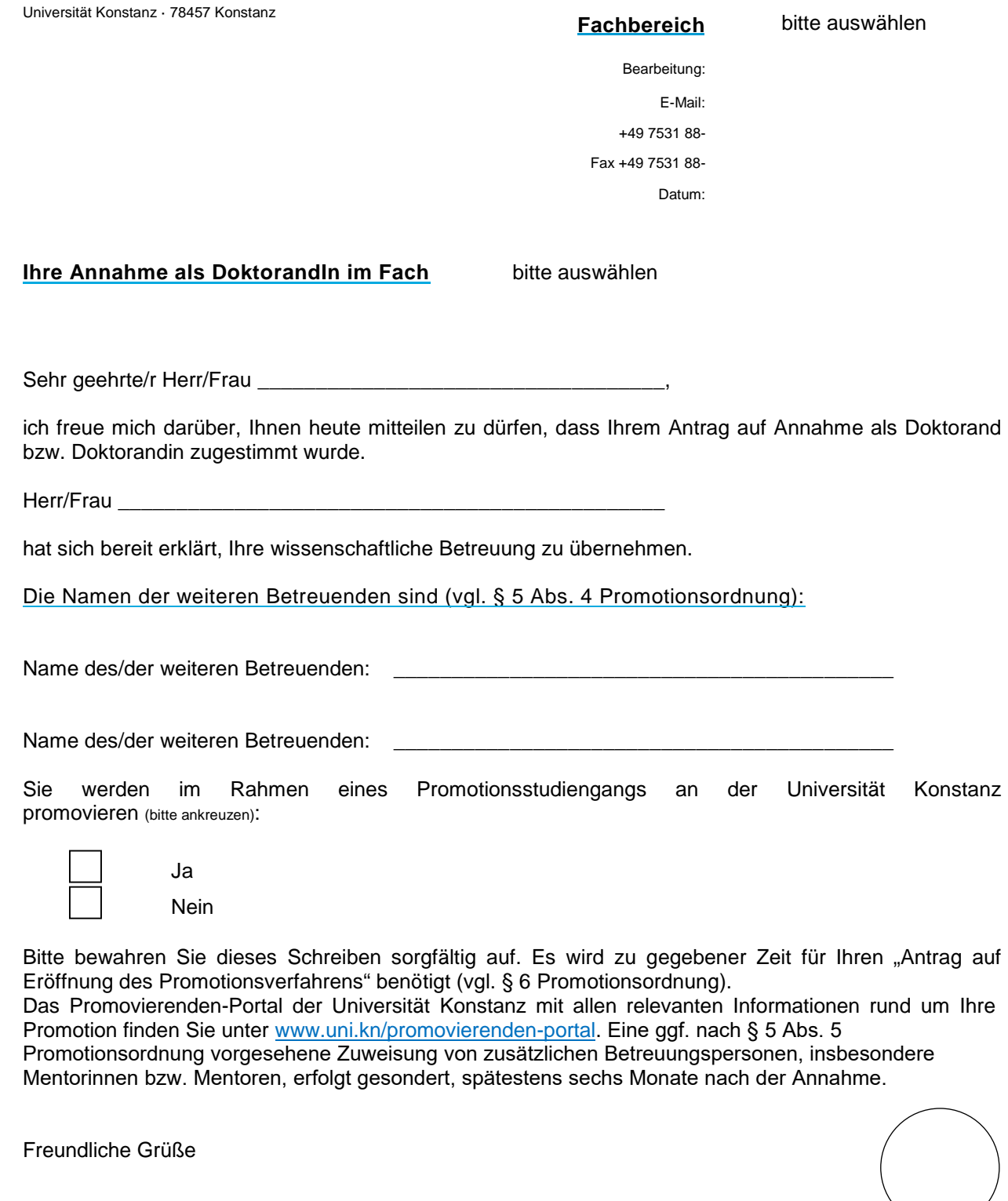

Name und Unterschrift der/des Fachbereichssprecherin/Fachbereichssprechers

Dienstsiegel des Fachbereichs

 $\bigodot$ 

**Wichtiger Hinweis: Bitte reichen Sie diese Seite (Ausfertigung) zweimal mit einer vollständigen Kopie des "Antrags auf Annahme und Immatrikulation als DoktorandIn", der Promotionsvereinbarung und ggf. eine MentorInnenbestellung, falls bereits vorhanden, bei der Abteilung Studium und Lehre, Sachgebiet Bewerbung und Zulassung, Statistik ein (Fach 69).**

Universität Konstanz · 78457 Konstanz **Fachbereich** 

Universitat Konstanz

bitte auswählen

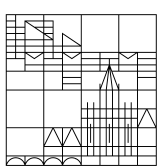

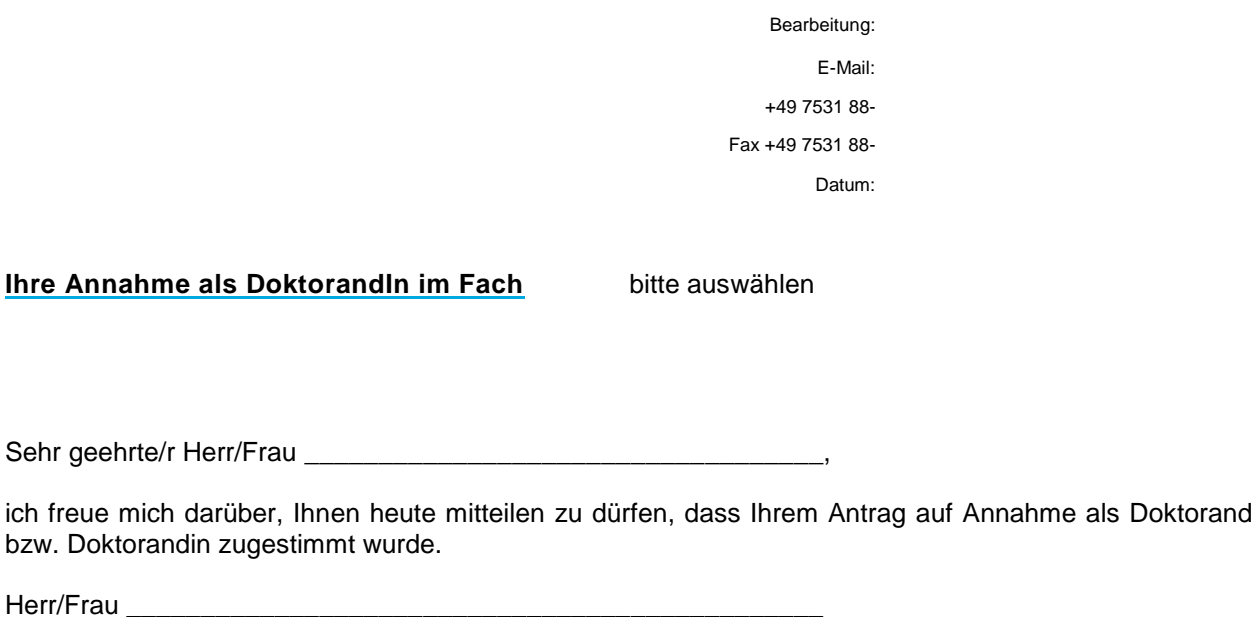

hat sich bereit erklärt, Ihre wissenschaftliche Betreuung zu übernehmen.

Die Namen der weiteren Betreuenden sind (vgl. § 5 Abs. 4 Promotionsordnung):

Name des/der weiteren Betreuenden:

Name des/der weiteren Betreuenden:

Sie werden im Rahmen eines Promotionsstudiengangs an der Universität Konstanz promovieren (bitte ankreuzen):

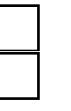

Ja Nein

Bitte bewahren Sie dieses Schreiben sorgfältig auf. Es wird zu gegebener Zeit für Ihren "Antrag auf Eröffnung des Promotionsverfahrens" benötigt (vgl. § 6 Promotionsordnung). Das Promovierenden-Portal der Universität Konstanz mit allen relevanten Informationen rund um Ihre Promotion finden Sie unter [www.uni.kn/promovierenden-portal.](http://www.uni.kn/promovierenden-portal) Eine ggf. nach § 5 Abs. 5 Promotionsordnung vorgesehene Zuweisung von zusätzlichen Betreuungspersonen, insbesondere Mentorinnen bzw. Mentoren, erfolgt gesondert, spätestens sechs Monate nach der Annahme.

Freundliche Grüße

Name und Unterschrift der/des Fachbereichssprecherin/Fachbereichssprechers

**Dienstsiegel** des Fachbereichs